# **Thib's ReadTheDocs Test Project**

**Dec 14, 2020**

# Contents:

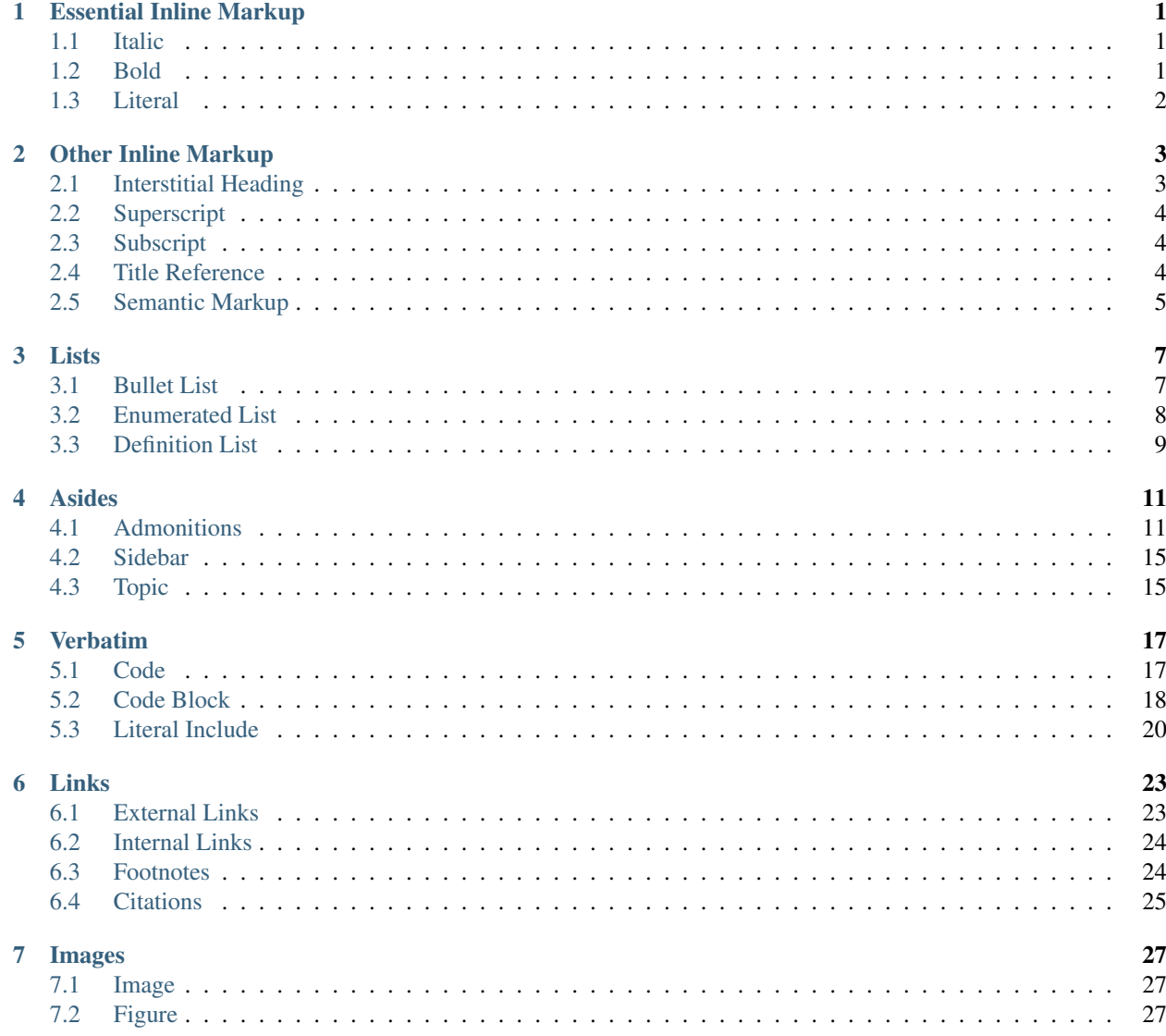

### [Bibliography](#page-32-0) 29

# CHAPTER<sup>1</sup>

# Essential Inline Markup

<span id="page-4-0"></span>• *[Italic](#page-4-1)*

- *[Bold](#page-4-2)*
- *[Literal](#page-5-0)*

# <span id="page-4-1"></span>**1.1 Italic**

Preferred:  $\star \ldots \star$ Synonyms: :emphasis:`...`

Source:

This is normal.  $*This is italic.* This is normal again.$ 

Result:

This is normal. *This is italic.* This is normal again.

References:

- <https://docutils.sourceforge.io/docs/ref/rst/restructuredtext.html#emphasis>
- <https://docutils.sourceforge.io/docs/ref/rst/roles.html#emphasis>
- <https://www.sphinx-doc.org/en/master/usage/restructuredtext/basics.html#inline-markup>

# <span id="page-4-2"></span>**1.2 Bold**

Preferred: \*\*...\*\*

Synonyms: :strong:`...`

Source:

This is normal. **\*\*This is bold.\*\*** This is normal again.

Result:

This is normal. This is bold. This is normal again.

References:

- <https://docutils.sourceforge.io/docs/ref/rst/restructuredtext.html#strong-emphasis>
- <https://docutils.sourceforge.io/docs/ref/rst/roles.html#strong>
- <https://www.sphinx-doc.org/en/master/usage/restructuredtext/basics.html#inline-markup>

# <span id="page-5-0"></span>**1.3 Literal**

Preferred: "...

```
Synonyms: :literal:`...`
```
Source:

This is normal. ``This is literal.`` This is normal again.

Result:

This is normal. This is literal. This is normal again.

- <https://docutils.sourceforge.io/docs/ref/rst/restructuredtext.html#inline-literals>
- <https://docutils.sourceforge.io/docs/ref/rst/roles.html#literal>
- <https://www.sphinx-doc.org/en/master/usage/restructuredtext/basics.html#inline-markup>

# Other Inline Markup

- <span id="page-6-0"></span>• *[Interstitial Heading](#page-6-1)*
- *[Superscript](#page-7-0)*
- *[Subscript](#page-7-1)*
- *[Title Reference](#page-7-2)*
- *[Semantic Markup](#page-8-0)*

# <span id="page-6-1"></span>**2.1 Interstitial Heading**

A rubric is rendered as an interstitial heading but does not become part of the structural hierarchy of the document. Useful for marking the footnotes section at the end of a page.

Source:

```
This is a paragraph.
.. rubric:: This is a rubric
This is another paragraph.
```
#### Result:

This is a paragraph.

#### **This is a rubric**

This is another paragraph.

References:

• <https://docutils.sourceforge.io/docs/ref/rst/directives.html#rubric>

## <span id="page-7-0"></span>**2.2 Superscript**

Preferred: : sup: `...`

Synonyms: :superscript:`...`

Source:

Plot the parabola  $y = x : sup: 2^{x} + 1$ .

Result:

Plot the parabola  $y = x^2 + 1$ .

References:

• <https://docutils.sourceforge.io/docs/ref/rst/roles.html#superscript>

# <span id="page-7-1"></span>**2.3 Subscript**

Preferred: : sub: `...`

Synonyms: : subscript: `...`

Source:

```
Water is H :sub:`2` O.
```
Result:

Water is H  $_2$  O.

References:

• <http://docutils.sourceforge.net/docs/ref/rst/roles.html#subscript>

## <span id="page-7-2"></span>**2.4 Title Reference**

Used for the title of a book, periodical, etc.

```
Preferred: :title-reference:`...`
```

```
Synonyms: :title:`...`, :t:`...`
```
Source:

:title-reference:`Design Patterns` is a great book.

Result:

*Design Patterns* is a great book.

References:

• <http://docutils.sourceforge.net/docs/ref/rst/roles.html#title-reference>

## <span id="page-8-0"></span>**2.5 Semantic Markup**

Note: These roles are part of Sphinx.

```
Sphinx defines a number of roles for semantic markup.
:abbr:`AAA (expansion of AAA)`
     Abbreviation and expansion.
     :abbr:`FTP (File Transfer Protocol)` -> FTP (File Transfer Protocol)
:command:`...`
     OS-level command.
     :command:`rm` -> rm
:dfn:`...`
     Defining instance of a term.
     :dfn:`LOCKSS` -> LOCKSS
:file:`...`
     File or directory name.
     Within the contents, you can use curly braces to indicate a variable part
     :file:`/usr/lib/python2.{x}/site-packages` -> /usr/lib/python2.x/
     site-packages
:guilabel:`...`
     UI labels (button text, field name. . . )
     Within the contents, an accelerator key can be marked specially by preceding it with an ampersand (two
     ampersands result in a literal ampersand).
     :guilabel:`&Cancel` -> Cancel
:kbd:`...`
     Sequence of keystrokes.
     :kbd:`Control + Alt + Delete` -> Control + Alt + Delete
:mailheader:`...`
     Mail or HTTP header.
     :mailheader:`Content-Type` -> Content-Type
:manpage: `COMMAND(N)`
     Unix man page and section
```
: manpage:  $\iota$  is (1)  $\iota$  -> is (1)

:menuselection:

A menu selection sequence, separated by -->.

Supports ampersand accelerators like : guilabel:

:menuselection:`Edit --> Copy` -> *Edit* → *Copy*

:mimetype:

Media type, or major or minor portion of a media type.

```
:mimetype: `text/html` -> text/html
```
:program:

#### Executable program.

:program:`configure.sh` -> **configure.sh**

:regexp:

Regular expression.

:regexp:`^ab\*c\$` -> ^ab\*c\$

:samp:

Piece of sample text.

Within the contents, you can use curly braces to indicate a variable part, as in:  $file$ :. Curly braces are escaped with a backslash.

:samp:`print {variable} + 1` -> :samp:`print {variable} + 1`

Notes:

• :guilabel: seems to have bugs. In HTML output, the accelerator key surrounds the affected character with a distinguishable <span> but seemingly not resulting in a different visual. In PDF output, the double ampersand remains without being escaped to a single ampersand.

References:

• <http://www.sphinx-doc.org/en/master/usage/restructuredtext/roles.html#other-semantic-markup>

Lists

- <span id="page-10-0"></span>• *[Bullet List](#page-10-1)*
- *[Enumerated List](#page-11-0)*
- *[Definition List](#page-12-0)*

## <span id="page-10-1"></span>**3.1 Bullet List**

Source:

```
This is the first bullet list item. The blank line above the
  first list item is required; blank lines between list items
   (such as below this paragraph) are optional.
* This is the first paragraph in the second item in the list.
  This is the second paragraph in the second item in the list.
  The blank line above this paragraph is required. The left edge
  of this paragraph lines up with the paragraph above, both
  indented relative to the bullet.
   * This is a sublist. The bullet lines up with the left edge of
     the text blocks above. A sublist is a new list so requires a
     blank line above and below.
 This is the third item of the main list.
This paragraph is not part of the list.
```
Result:

- This is the first bullet list item. The blank line above the first list item is required; blank lines between list items (such as below this paragraph) are optional.
- This is the first paragraph in the second item in the list.

This is the second paragraph in the second item in the list. The blank line above this paragraph is required. The left edge of this paragraph lines up with the paragraph above, both indented relative to the bullet.

- This is a sublist. The bullet lines up with the left edge of the text blocks above. A sublist is a new list so requires a blank line above and below.
- This is the third item of the main list.

This paragraph is not part of the list.

#### Notes:

• Bullet marker can be  $\star$ , - or +.

References:

- <https://docutils.sourceforge.io/docs/ref/rst/restructuredtext.html#bullet-lists>
- <https://www.sphinx-doc.org/en/master/usage/restructuredtext/basics.html#lists-and-quote-like-blocks>

## <span id="page-11-0"></span>**3.2 Enumerated List**

Source:

```
1. Item 1
2. Item 2
   1. Item 2.1
   2. Item 2.2
3. Item 3
```
#### Result:

- 1. Item 1
- 2. Item 2
	- 1. Item 2.1
	- 2. Item 2.2
- 3. Item 3

Notes:

- Supported enumerators are 1, 2, 3..., A, B, C..., a, b, c..., I, II, III..., i, ii, iii...
- Supported markers are followed by a dot (e.g. 1.), followed by a parenthesis (e.g. 1)), or surrounded by parentheses (e.g.  $(1)$ ).

References:

- <https://docutils.sourceforge.io/docs/ref/rst/restructuredtext.html#enumerated-lists>
- <https://www.sphinx-doc.org/en/master/usage/restructuredtext/basics.html#lists-and-quote-like-blocks>

# <span id="page-12-0"></span>**3.3 Definition List**

Source:

```
term 1
    Definition 1.
term 2
    Definition 2, paragraph 1.
    Definition 2, paragraph 2.
```
Result:

term 1 Definition 1.

term 2 Definition 2, paragraph 1.

Definition 2, paragraph 2.

Notes:

• Terms can also have *qualifiers* but the rendering does not seem to work with the version of Sphinx and Sphinx\_rtd\_theme we are using.

References:

- <https://docutils.sourceforge.io/docs/ref/rst/restructuredtext.html#definition-lists>
- <https://www.sphinx-doc.org/en/master/usage/restructuredtext/basics.html#lists-and-quote-like-blocks>

# Asides

<span id="page-14-0"></span>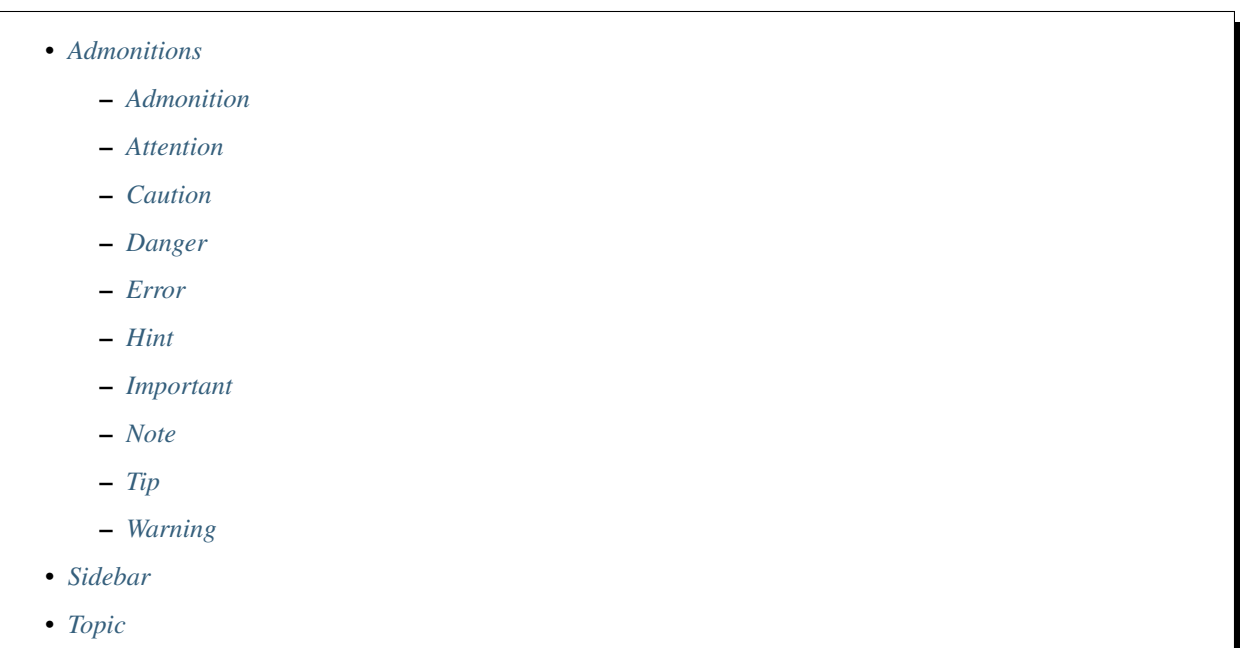

# <span id="page-14-1"></span>**4.1 Admonitions**

Admonitions are side notes offset from the main body of text by a box. Examples include "Warning", "Note" and "Important". The specific admonition directives attention, caution, danger, error, hint, important, note, tip, and warning are implemented in terms of the generic admonition directive.

PDF Output

In local PDF output, all specific admonitions are rendered in a boxed area, but the generic admonition is rendered slightly differently with a horizontal line above and below.

### <span id="page-15-0"></span>**4.1.1 Admonition**

Source:

```
.. admonition:: Check This Out!
  This is a generic Admonition. It has the custom title "Check This Out!"
  It can have multiple paragraphs.
```
Result:

#### Check This Out!

This is a generic Admonition. It has the custom title "Check This Out!"

It can have multiple paragraphs.

### <span id="page-15-1"></span>**4.1.2 Attention**

Source:

```
.. attention::
  This is an Attention admonition.
  It can have multiple paragraphs.
```
Result:

Attention: This is an Attention admonition.

It can have multiple paragraphs.

### <span id="page-15-2"></span>**4.1.3 Caution**

Source:

```
.. caution::
  This is a Caution admonition.
  It can have multiple paragraphs.
```
Result:

Caution: This is a Caution admonition.

It can have multiple paragraphs.

### <span id="page-16-0"></span>**4.1.4 Danger**

Source:

```
.. danger::
  This is a Danger admonition.
  It can have multiple paragraphs.
```
Result:

Danger: This is a Danger admonition.

It can have multiple paragraphs.

## <span id="page-16-1"></span>**4.1.5 Error**

Source:

```
.. error::
  This is an Error admonition.
  It can have multiple paragraphs.
```
Result:

Error: This is an Error admonition.

It can have multiple paragraphs.

### <span id="page-16-2"></span>**4.1.6 Hint**

Source:

```
.. hint::
  This is a Hint admonition.
  It can have multiple paragraphs.
```
Result:

Hint: This is a Hint admonition.

It can have multiple paragraphs.

### <span id="page-17-0"></span>**4.1.7 Important**

Source:

```
.. important::
  This is an Important admonition.
  It can have multiple paragraphs.
```
Result:

Important: This is an Important admonition.

It can have multiple paragraphs.

### <span id="page-17-1"></span>**4.1.8 Note**

Source:

```
.. note::
  This is a Note admonition.
  It can have multiple paragraphs.
```
Result:

Note: This is a Note admonition.

It can have multiple paragraphs.

#### <span id="page-17-2"></span>**4.1.9 Tip**

Source:

```
.. tip::
  This is a Tip admonition.
  It can have multiple paragraphs.
```
Result:

Tip: This is a Tip admonition.

It can have multiple paragraphs.

### <span id="page-18-2"></span>**4.1.10 Warning**

Source:

```
.. warning::
```

```
This is a Warning admonition.
```

```
It can have multiple paragraphs.
```
Result:

Warning: This is a Warning admonition.

It can have multiple paragraphs.

# <span id="page-18-0"></span>**4.2 Sidebar**

#### Sidebar Title

Subsequent indented lines comprise the body of the sidebar, and are interpreted as body elements.

Source:

```
.. sidebar:: Sidebar Title
  Subsequent indented lines comprise
  the body of the sidebar, and are
  interpreted as body elements.
```
Result:

- In HTML: rendered to the right.
- In PDF: rendered as a full-width box.

Notes:

- Tip: for better rendering, you may want to code the sidebar just before what it relates to, rather than just after.
- The version of Sphinx and Sphinx\_rtd\_theme we use does not seem to render the : subtitle: differently.

References:

• <https://docutils.sourceforge.io/docs/ref/rst/directives.html#sidebar>

# <span id="page-18-1"></span>**4.3 Topic**

Source:

```
.. topic:: Topic Title
```

```
Subsequent indented lines comprise
the body of the topic, and are
interpreted as body elements.
```
Result:

#### Topic Title

Subsequent indented lines comprise the body of the topic, and are interpreted as body elements.

Notes:

Result:

- In HTML: not rendered all that specially.
- In PDF: rendered as a full-width box.

#### References:

• <http://docutils.sourceforge.net/docs/ref/rst/directives.html#topic>

# Verbatim

- <span id="page-20-0"></span>• *[Code](#page-20-1)*
- *[Code Block](#page-21-0)*
- *[Literal Include](#page-23-0)*

# <span id="page-20-1"></span>**5.1 Code**

Tip: This directive is part of basic reStructuredText, but has fewer features than its Sphinx counterparts code-block and literalinclude, which are recommended instead.

References:

• [https://stackoverflow.com/questions/34845889/whats-the-difference-between-the-code-and-code-block-directiv](https://stackoverflow.com/questions/34845889/whats-the-difference-between-the-code-and-code-block-directives-in-rest/35174436#35174436)es-in-rest/ [35174436#35174436](https://stackoverflow.com/questions/34845889/whats-the-difference-between-the-code-and-code-block-directives-in-rest/35174436#35174436)

Source:

```
.. code:: java
```

```
public static void main(String[] args) {
  System.out.println("Hello world!");
}
```
Result:

```
public static void main(String[] args) {
  System.out.println("Hello world!");
}
```
Source:

```
.. code:: java
  :number-lines:
  public static void main(String[] args) {
    System.out.println("Hello world!");
   }
```
Result:

```
1 public static void main(String[] args) {
2 System.out.println("Hello world!");
3 }
```
Source:

```
.. code:: java
  :number-lines: 123
  public static void main(String[] args) {
    System.out.println("Hello world!");
  }
```
Result:

```
123 public static void main(String[] args) {
124 System.out.println("Hello world!");
125 }
```
Notes:

• The language keywords accepted are those accepted by Pygments.

References:

- <https://docutils.sourceforge.io/docs/ref/rst/directives.html#code>
- <https://pygments.org/docs/lexers/>

## <span id="page-21-0"></span>**5.2 Code Block**

Note: This directive is part of Sphinx.

#### PDF Output

In HTML output, code and code-block look the same, but in PDF output, code-block is rendered inside a boxed area, with small, a2ps-style line numbers outside the boxed area.

Source:

```
.. code-block:: java
  public static void main(String[] args) {
    System.out.println("Hello world!");
  }
```
Result:

```
public static void main(String[] args) {
  System.out.println("Hello world!");
}
```
Source:

```
.. code-block:: java
  :linenos:
  public static void main(String[] args) {
    System.out.println("Hello world!");
  }
```
Result:

```
1 public static void main(String[] args) {
2 | System.out.println("Hello world!");
   3 }
```
Source:

```
.. code-block:: java
  :lineno-start: 123
  public static void main(String[] args) {
    System.out.println("Hello world!");
  }
```
Result:

```
123 public static void main(String[] args) {
124 System.out.println("Hello world!");
125 }
```
Source:

```
.. code-block:: java
  :emphasize-lines: 2,3
  public static void main(String[] args) {
    // These two lines are highlighted
    System.out.println("Hello world!");
  }
```
Result:

```
public static void main(String[] args) {
 // These two lines are highlighted
  System.out.println("Hello world!");
}
```
Source:

```
.. code-block:: java
  :caption: Title of the code block
```
(continues on next page)

(continued from previous page)

```
public static void main(String[] args) {
  System.out.println("Hello world!");
}
```
Result:

Listing 1: Title of the code block

```
public static void main(String[] args) {
 System.out.println("Hello world!");
}
```
Source:

```
.. code-block:: java
  :dedent: 8
               These lines have source with 11 leading spaces:
               3 to align with the ``c`` of ``.. code-block
               (by convention) and 12 proper ones. But the
               result is rendered with only 4 leading spaces,
              after being "de-indented" by 8.
```
Result:

```
These lines have source with 11 leading spaces:
3 to align with the ``c`` of ``.. code-block``
(by convention) and 12 proper ones. But the
result is rendered with only 4 leading spaces,
after being "de-indented" by 8.
```
References:

- <https://www.sphinx-doc.org/en/master/usage/restructuredtext/directives.html#directive-code-block>
- <https://pygments.org/docs/lexers/>

# <span id="page-23-0"></span>**5.3 Literal Include**

Note: This directive is part of Sphinx.

The literalinclude directive is similar to code-block but takes its source from an external file. It has the same basic options, except that code-block's direct argument is a Pygments language code whereas literalinclude's is a file path, meaning the Pygments language keyword is specified with the :language: option instead.

It also accepts these additional options:

- :encoding:: a file encoding like latin-1.
- :lines:: the comma-separated list of line numbers (e.g. 3) or line number ranges either closed (e.g. 23-45) or open (e.g. -77 or 99-) controls which lines from the external file are actually included.
- :start-after: and :end-before:: these independent options can be used to include only lines of the external file strictly after or strictly before (respectively) the first line containing the string given as an argument.
- :start-at: and :end-at:: similar to :start-after: and :end-before:, but also includes the matched line in the output.
- :prepend: and :append:: prepend or append (respectively) the line given as argument to the output.
- : diff:: this option accepts another file path as argument and displays the unified diff from the : diff: argument file to the literalinclude argument file.

#### References:

- <https://www.sphinx-doc.org/en/master/usage/restructuredtext/directives.html>
- <https://pygments.org/docs/lexers/>

Links

- <span id="page-26-0"></span>• *[External Links](#page-26-1)*
- *[Internal Links](#page-27-0)*
	- *[Fake Section](#page-27-2)*
- *[Footnotes](#page-27-1)*
- *[Citations](#page-28-0)*

# <span id="page-26-1"></span>**6.1 External Links**

External links can be:

- bare (URL in the body)
- direct (`LABEL <URL>`\_)
- indirect (defined by . . \_LABEL: URL , referenced by `LABEL`\_).

Source:

```
* Bare link: http://www.example.com/
* Link with direct reference: This is a `direct reference <http://www.example.com/
\rightarrowdirect>`_.
* Link with indirect reference: This is an `indirect reference`_
.. _indirect reference: http://www.example.com/indirect
```
Result:

• Bare link: <http://www.example.com/>

- Link with direct reference: This is a [direct reference.](http://www.example.com/direct)
- Link with indirect reference: This is an [indirect reference](http://www.example.com/indirect)

#### References:

- <https://docutils.sourceforge.io/docs/ref/rst/restructuredtext.html#hyperlink-targets>
- <https://docutils.sourceforge.io/docs/ref/rst/restructuredtext.html#hyperlink-references>
- <https://www.sphinx-doc.org/en/master/usage/restructuredtext/basics.html#hyperlinks>

## <span id="page-27-0"></span>**6.2 Internal Links**

Section headings are named by preceding them with . . \_LLL: (note the underscore), and referenced with : ref: `LLL` (note the absence of leading or trailing underscore).

Source:

```
For more information, see : ref: `fakesection`.
.. _fakesection:
Fake Section
------------
This is a fake section.
```
Result:

For more information, see *[Fake Section](#page-27-2)*.

### <span id="page-27-2"></span>**6.2.1 Fake Section**

This is a fake section.

References:

- <https://docutils.sourceforge.io/docs/ref/rst/restructuredtext.html#hyperlink-targets>
- <https://docutils.sourceforge.io/docs/ref/rst/restructuredtext.html#inline-internal-targets>
- <https://www.sphinx-doc.org/en/master/usage/restructuredtext/roles.html#ref-role>

## <span id="page-27-1"></span>**6.3 Footnotes**

Footnotes are defined with . [#LLL] and referenced with  $[4LLL]$  (compare both with the lack of # in citations).

Source:

```
This is a reference to a footnote labeled f1 [#f1]<sub>_</sub>. This is also a reference to f1 [
\rightarrow#f1]_ .
.. rubric:: Footnotes
.. [#f1]
```
(continues on next page)

(continued from previous page)

```
Body of footnote f1.
```
If the body fits on one line, can be on the same line as ``..``.

Result:

This is a reference to a footnote labeled  $f1^1$  $f1^1$  $f1^1$ . This is also a reference to  $f1^1$ .

References:

- <https://docutils.sourceforge.io/docs/ref/rst/restructuredtext.html#footnotes>
- <https://docutils.sourceforge.io/docs/ref/rst/restructuredtext.html#footnote-references>
- <https://www.sphinx-doc.org/en/master/usage/restructuredtext/basics.html#footnotes>

## <span id="page-28-0"></span>**6.4 Citations**

LaTeX-style, single-keyword citations are defined with .. [LLL] and referenced with [LLL]\_ (compare both with the # in footnotes).

Source:

```
LaTeX-style citations are supported [RFC2119]_ .
.. rubric:: Citations
.. [RFC2119]
  Body of ``RFC2119`` citation: https://tools.ietf.org/rfc/rfc2119.txt
   If the body fits on one line, can be on the same line as ``..``.
```
Result:

LaTeX-style citations are supported [\[RFC2119\]](#page-32-1) .

#### **Citations**

Tip: Standard reStructuredText citations are per-file, but Sphinx makes citations global.

In local PDF output, citations are grouped together into a *Bibliography* appendix. In HTML output, citations are rendered wherever they are defined. This makes the toy example above impractical as a single source for both HTML and PDF.

References:

• <https://www.sphinx-doc.org/en/master/usage/restructuredtext/basics.html#citations>

References:

- <https://docutils.sourceforge.io/docs/ref/rst/restructuredtext.html#citations>
- <https://docutils.sourceforge.io/docs/ref/rst/restructuredtext.html#citation-references>

<span id="page-28-1"></span><sup>1</sup> Body of footnote f1.

If the body fits on one line, can be on the same line as ...

• <https://www.sphinx-doc.org/en/master/usage/restructuredtext/basics.html#citations>

# Images

<span id="page-30-0"></span>• *[Image](#page-30-1)*

• *[Figure](#page-30-2)*

# <span id="page-30-1"></span>**7.1 Image**

The image directive accepts the optional parameters :alt:, :height:, :width:, :scale:, :align: and :target: (see [definition\)](https://docutils.sourceforge.io/docs/ref/rst/directives.html#images).

Source:

```
.. image:: /images/test-image.png
  :alt: HTML alt text
  :width: 100px
```
Result:

**Test Image** 

References:

- <https://docutils.sourceforge.io/docs/ref/rst/directives.html#images>
- <https://www.sphinx-doc.org/en/master/usage/restructuredtext/basics.html#images>

# <span id="page-30-2"></span>**7.2 Figure**

The figure directive accepts an image file path as its direct argument; the first paragraph of its body is rendered as the caption and the remainder of its body as the "legend" (arbitrary body elements). It supports the same options as

the image directive, plus : figwidth:.

Source:

```
.. figure:: /images/test-image.png
  :alt: HTML alt text
  This is the caption.
  This is the legend, paragraph 1.
  This is the legend, paragraph 2.
```
Result:

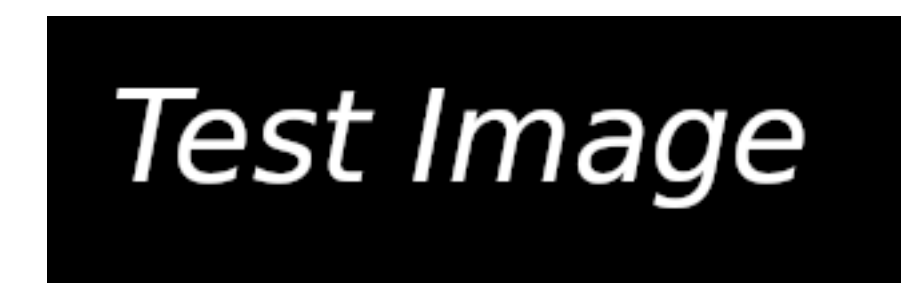

Fig. 1: This is the caption. This is the legend, paragraph 1. This is the legend, paragraph 2.

In HTML, the rendering is above.

In PDF, the rendering is on a page of its own.

References:

• <https://docutils.sourceforge.io/docs/ref/rst/directives.html#figure>

# Bibliography

<span id="page-32-1"></span><span id="page-32-0"></span>[RFC2119] Body of RFC2119 citation: <https://tools.ietf.org/rfc/rfc2119.txt> If the body fits on one line, can be on the same line as ...